# **PRUEBA DE ACCESO (LOGSE)**

## **UNIVERSIDAD DE MURCIA**

### **SEPTIEMBRE – 2008**

### (RESUELTOS por Antonio Menguiano)

MATEMÁTICAS II Tiempo máximo: 1 horas y 30 minutos

*Observaciones importantes: El alumno deberá responder a una sola de las dos cuestiones de cada uno de los bloques. La puntuación de las dos cuestiones de cada bloque es la misma. No está permitido utilizar calculadoras programables ni que realicen cálculo simbólico de gráficas.*  ervaciones importantes: El alumno deberá responder a una sola de las de<br>
de cada uno de los bloques. La puntuación de las dos cuestiones de cada<br>
sisma. No está permitido utilizar calculadoras programables ni que realidól

### BLOQUE 1

1º) Calcular el rango de la matriz A según los valores del parámetro a:

$$
A = \begin{pmatrix} 1 & -1 & -2 & 0 \\ 2 & 0 & -4 & 2 \\ -3 & 4 & 6 & a \end{pmatrix}.
$$

----------

Es evidente que el rango de A es mayor o igual que 2, por tener menores de orden dos distintos de cero, por ejemplo:  $A_{11} = \begin{vmatrix} 1 & 1 \\ 2 & 0 \end{vmatrix} = 2 \neq 0$ 02  $1 - 1$  $\begin{vmatrix} 11 \\ 2 \end{vmatrix} = \begin{vmatrix} 2 \\ 3 \end{vmatrix}$  $A_{11} = \begin{vmatrix} 1 & -1 \\ 2 & 0 \end{vmatrix} = 2 \neq 0$ .

Por otra parte y, como consecuencia de la dimensión de la matriz (3 x 4), el rango posible es 3.

$$
Range \quad A \Rightarrow \begin{cases} \{C_1, C_2, C_3\} \Rightarrow \begin{vmatrix} 1 & -1 & -2 \\ 2 & 0 & -4 \\ -3 & 4 & 6 \end{vmatrix} = -16 - 12 + 16 + 12 = 0 \\ \begin{vmatrix} 1 & -1 & 0 \\ 2 & 0 & 2 \\ -3 & 4 & a \end{vmatrix} = 6 - 8 + 2a = 2a - 2 = 0 \Rightarrow \underline{a} = 1 \\ \begin{vmatrix} -1 & -2 & 0 \\ 0 & -4 & 2 \\ 4 & 6 & a \end{vmatrix} = 4a - 16 + 12 = 4a - 4 = 0 \Rightarrow \underline{a} = 1 \end{cases} \Rightarrow
$$

A. Menguiano

2º) a ) Enunciar el Teorema de Rouché-Fröbenius.

b ) Resolver, si es posible, el siguiente sistema de ecuaciones lineales  $\int$  $\overline{1}$  $\left\{ \right\}$  $-2x + y - z = 1$  $-y-2z=$  $-x+3y+2z=$  $2z = 3$  $3y + 2z = 2$  $x - y - 2z$  $x+3y+2z=2$ . ----------

a )

El Teorema de Rouché-Fröbenius puede enunciarse del modo siguiente:

 La condición necesaria y suficiente para que un sistema de m ecuaciones con n incógnitas tenga solución es que coincida el rango de la matriz de los coeficientes con el rango de la matriz ampliada con los términos independientes.

Si el rango es igual al número de incógnitas el sistema es compatible determinado.

 Si el rango es menor que el número de incógnitas el sistema es compatible indeterminado.

 En el caso particular de un sistema homogéneo, la condición necesaria y suficiente para que un sistema sea compatible es que el rango de la matriz de los coeficientes sea menor que el número de incógnitas. La condición necesaria y suficiente para que un sistema de n ecuaciones homogéneas con n incógnitas sea compatible es que el determinante de la matriz de los coeficientes sea nulo. Si el rango es igual al número de incógnitas el sistema es compatible dete<br>
Si el rango es menor que el número de incógnitas el sistema es compatil<br>
do.<br>
En el caso particular de un sistema homogéneo, la condición necesar

 $b)$ 

Las matrices de coeficientes y ampliada son las siguientes:

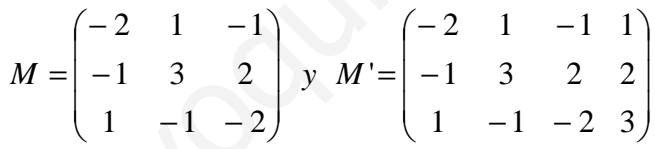

El rango de M es el siguiente:

 $12-1+2+3-4-2=10 \neq 0 \Rightarrow Range \ M = 3$  $1 -1 -2$ 1 3 2 2 1  $-1$  $=12-1+2+3-4-2=10 \neq 0 \Rightarrow Range \ M =$ −− − −2 1 −  $|M| = |-1$  3 2 = 12 - 1 + 2 + 3 - 4 - 2 = 10  $\neq$  0  $\Rightarrow$  Rango M

 $Range\ M = Range\ M' = 3 = n^{\circ} \ incógnitas \implies Compute\ Deter\ min\ ado$ 

Resolviendo por la Regla de Cramer:

 $x = \frac{|3-1-2|}{10} = \frac{-6+2+6+9+2+4}{10} = \frac{17}{10} = x$ −− − = 10 17 10  $6+2+6+9+2+4$ 10  $3 -1 -2$ 232  $1 \t -1$ 

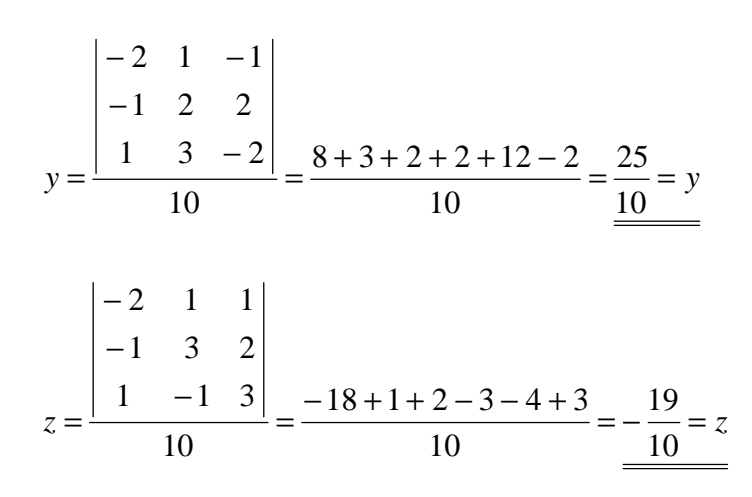

\*\*\*\*\*\*\*\*\*\*

**All Space Canal River** 

### BLOQUE 2

1º ) Dada la recta r determinada por el punto P(1, 2, -3) y el vector de dirección  $\vec{v}$  = (1, -1, 2), calcule el punto A de r más cercano al punto Q(1, 0, 2).

Existen diversas formas de resolver el ejercicio; una de ellas es la siguiente:

----------

 La recta r expresada por unas ecuaciones paramétricas es  $\overline{\mathcal{L}}$  $\overline{1}$ ∤  $\int$  $=-3+$  $=2 =1+$ ≡ λ λ λ  $3+2$ 2 1 *z y x*  $r \equiv \begin{cases} y = 2 - \lambda \end{cases}$ .

 El haz de planos perpendiculares a la recta r tiene como vector normal el vector normal de la recta; su ecuación general es  $\alpha = x - y + 2z + D = 0$ . De estos infinitos planos, el plano  $\pi$  que contiene al punto  $Q(1, 0, 2)$  tiene que satisfacer su ecuación:

(1, 0, 2)<br>  $\begin{cases} \Rightarrow 1 - 0 + 2 \cdot 2 + D = 0 \; ;\; 1 + 4 + D = 0 \; ;\; \underline{D} = -5 \Rightarrow \underline{\pi} \equiv x - y + 2z - 5 = 0 \end{cases}$  $2z + D = 0$ <br> $\Rightarrow 1 - 0 + 2 \cdot 2 + D = 0$ ;  $1 + 4 + D = 0$ ;  $D = -5 \Rightarrow \pi = x - y + 2z - 5 = 0$ J  $\left\{ \right\}$  $\equiv x-y+2z+D=0$  $D=0$ ;;  $1+4+D=0$ ;;  $D=-5 \Rightarrow \pi \equiv x-y+2z$ *Q*  $\begin{array}{c} x - y + 2z + D = 0 \\ y \rightarrow 1 - 0 + 2 \cdot 2 + D = 0 \; : \; 1 + 4 + D = 0 \; : \; D = -5 \Rightarrow \pi \end{array}$ α

El punto A pedido es la intersección del plano  $\pi$  con la recta r:

 $(1 + \lambda) - (2 - \lambda) + 2(-3 + 2\lambda)$  $1+2=3$  $(1 + \lambda) - (2 - \lambda) + 2(-3 + 2\lambda) - 5 = 0$ ;  $1 + \lambda - 2 + \lambda - 6 + 4\lambda - 5 = 0$ ;  $2z - 5 = 0$  $3 + 2$ 2 1 *x*  $x - y + 2z$ *z y x r*  $[x=1+2=3]$  $\Rightarrow$   $(1+\lambda)-(2-\lambda)+2(-3+2\lambda)-5=0$ ;  $1+\lambda-2+\lambda-6+4\lambda-5=$  $\overline{ }$  $\overline{a}$ J  $\overline{1}$  $\overline{ }$  $\left\{ \right\}$  $\mathcal{L}$  $\equiv$  x - y + 2z - 5 =  $\overline{\mathcal{L}}$  $\overline{ }$ ∤  $\int$  $=-3+$  $=2 =1+$  $\equiv \begin{cases} y = 2 - \lambda \\ \Rightarrow (1 + \lambda) - (2 - \lambda) + 2(-3 + 2\lambda) - 5 = 0 \end{cases}$ :  $1 + \lambda - 2 + \lambda - 6 + 4\lambda$ π λ λ λ El haz de planos perpendiculares a la recta r tiene como vector normal de la recta; su ecuación general es  $\alpha = x - y + 2z + D = 0$ . De estos in el plano  $\pi$  que contiene al punto Q(1, 0, 2) tiene que satisfacer su ecuacion  $\left$ 

$$
6\lambda - 12 = 0
$$
 ;  $\lambda - 2 = 0$  ;  $\lambda = 2$   $\Rightarrow$   $\begin{cases} x = 1 + 2 = 3 \\ y = 2 - 2 = 0 \\ z = -3 + 4 = 1 \end{cases}$   $\Rightarrow$   $\frac{A(3, 0, 1)}{\underline{\hspace{1cm}}} \Rightarrow$ 

2°) Dadas las rectas  $r_1 \equiv x = y = z$  y r<sub>2</sub> determinada por los puntos P(1, 2, 3) y Q(1, -1, 0), calcule la ecuación de la recta s que une ambas rectas por el camino más corto.

----------

El procedimiento para hallar la ecuación de la recta s es el siguiente:

1.- Consideramos los puntos  $A \in r_1$  y  $P \in r_2$ :  $\underline{A(1, 1, 1)}$  y  $\underline{P(1, 2, 3)}$ .

2.- Hallamos unos vectores directores de las rectas  $r_1$  y  $r_2$ :  $v_1 = (1, 1, 1)$  y  $v_2$  que es cualquier vector que sea linealmente dependiente del vector que determinan los puntos Q y P:  $\overrightarrow{QP} = P-Q=(1, 2, 3)-(1, -1, 0) = (0, 3, 3) \implies \overrightarrow{v_2} = (0, 1, 1).$ 

3.- Obtenemos un vector *w*, perpendicular a  $v_1$  *y*  $v_2$ :

$$
\overrightarrow{w} = \overrightarrow{v_1} \wedge \overrightarrow{v_2} = \begin{vmatrix} i & j & k \\ 1 & 1 & 1 \\ 0 & 1 & 1 \end{vmatrix} = i + k - i - j = -j + k \implies \overrightarrow{w} = (0, -1, 1)
$$

4.- Determinamos los planos  $\pi_1$  *y*  $\pi_2$ , de la forma siguiente:

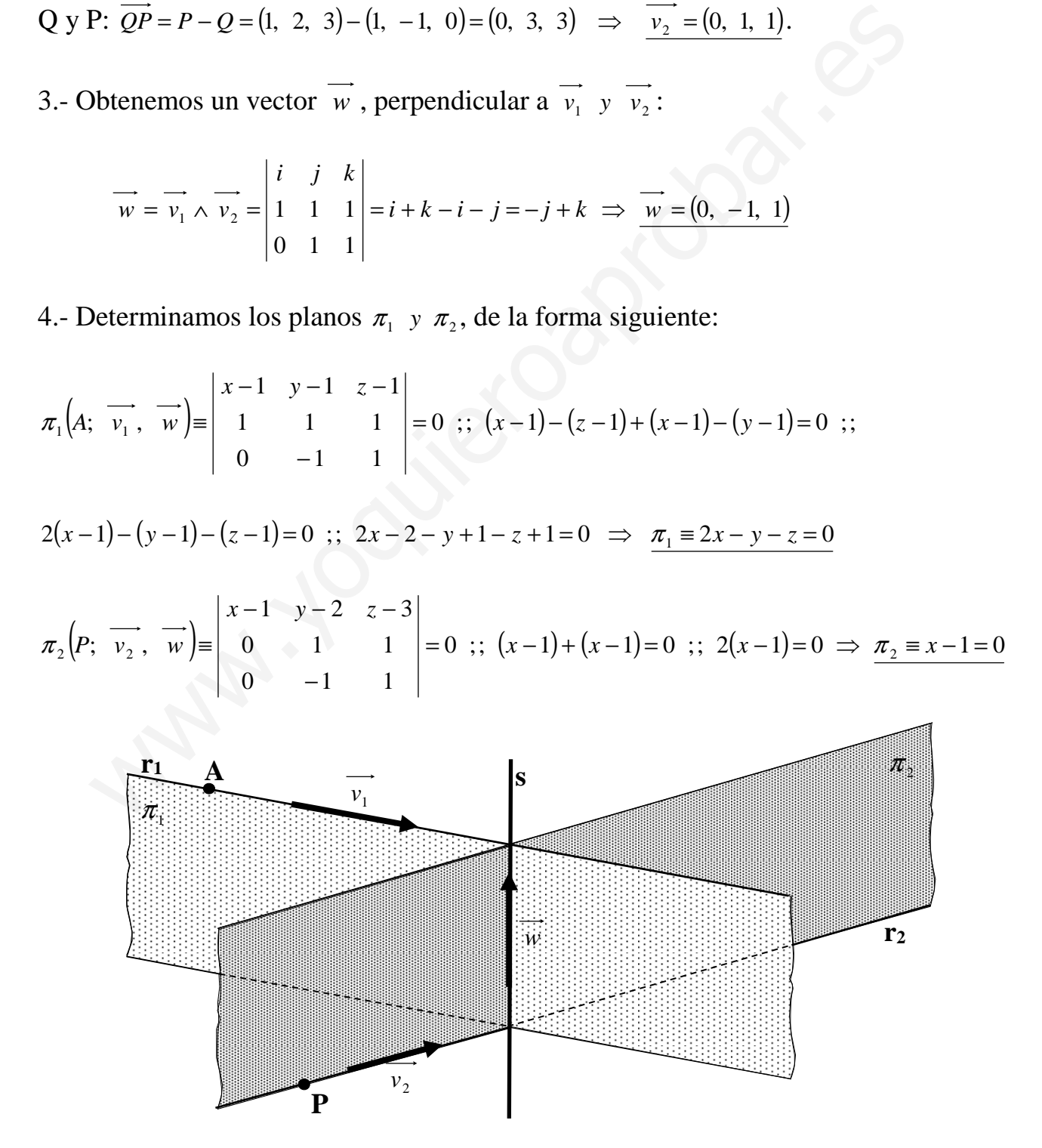

La recta pedida s es la que determinan los planos  $\pi_1$  y  $\pi_2$  en su intersección:

$$
s \equiv \begin{cases} 2x - y - z = 0 \\ x - 1 = 0 \end{cases}
$$

### BLOQUE 3

1°) Dada la función:  $f(x)$ *x*  $f(x) = \frac{x}{x}$ − = 4  $\overset{\text{2}}{=}$ , se pide:

a ) Dominio y corte con los ejes.

b ) Asíntotas verticales (calculando los límites laterales).

c ) Asíntotas horizontales y oblicuas.

d ) Intervalos de crecimiento y decrecimiento. Extremos.

e ) Representación gráfica aproximada.

a )

 El dominio de una función racional es R, excepto los valores reales de x que anulan el denominador.

----------

 $4-x=0 \Rightarrow x=4 \Rightarrow D(f) \Rightarrow R-\{4\}$ 

 $b)$ 

Las asíntotas verticales son los valores reales de x que anulan el denominador:

Asíntota vertical:  $x = 4$ 

Para determinar las tendencias recurrimos a los límites laterales:

a) The values de electromémb y deceterminent. Exercises.  
\ne) Representative a proximada.  
\n  
\na)  
\nEl dominio de una función racional es R, excepto los valores reales de  
\nlan el denominador.  
\n  
\n4-x=0 
$$
\Rightarrow
$$
 x=4  $\Rightarrow$   $\frac{D(f) \Rightarrow R-\{4\}}{R}$   
\nb)  
\nLas asíntotas verticales son los valores reales de x que anulan el denom  
\nAsíntota vertical: x = 4  
\nPara determinar las tendencias recurrimos a los límites laterales:  
\n
$$
\lim_{x \to 4^-} f(x) = \frac{\lim_{x \to 4} x^2}{x \to 4^-} = \frac{16}{4-x} = \frac{16}{0^+} = \pm \infty
$$
\n(c)  
\nLas asíntotas horizontales son los valores finitos que toma la función  
\ntiende a valer infinito; son de la forma y = k.

 $c)$ 

Las asíntotas horizontales son los valores finitos que toma la función cuando x tiende a valer infinito; son de la forma  $y = k$ .

 $y = k = \begin{pmatrix} um & f(x) = \frac{um}{\sqrt{2\pi}} & \frac{x}{\sqrt{2\pi}} = \infty \implies No \text{ tiene asíntotas horizontales} \end{pmatrix}$ *x x x lím xf x*  $y = k =$   $\lim_{x \to k} f(x) = \lim_{x \to k} \frac{x^2}{1} = \infty \Rightarrow$  $\rightarrow \infty$  4 – = ∞→  $=k=$ 4 2

Para que una función racional tenga asíntotas oblicuas es necesario que el grado del numerador sea una unidad mayor que el grado del denominador; como ocurre en el caso que nos ocupa.

$$
m = \frac{\lim_{x \to \infty} f(x)}{x \to \infty} = \frac{\lim_{x \to \infty} \frac{x^2}{4 - x}}{x \to \infty} = \frac{\lim_{x \to \infty} x^2}{x \to \infty} = \frac{1}{4 - x^2} = \frac{1}{2} = \frac{1}{2}
$$

$$
n = \frac{\lim_{x \to \infty} [f(x) - mx] = \frac{\lim_{x \to \infty} \left(\frac{x^2}{4 - x} + x\right) = \frac{\lim_{x \to \infty} \frac{x^2 + 4x - x^2}{4 - x}}{4 - x} = \frac{\lim_{x \to \infty} \frac{4x}{4 - x}}{x \to \infty} = \frac{-4}{1 - x}
$$
  
Asíntota oblícu $a \implies y = -x - 4$ 

 $d)$ 

$$
f'(x) = \frac{2x \cdot (4-x) - x^2 \cdot (-1)}{(4-x)^2} = \frac{8x - 2x^2 + x^2}{(4-x)^2} = \frac{8x - x^2}{(4-x)^2} = \frac{x(8-x)}{(4-x)^2} = f'(x)
$$

 Como el denominador es siempre positivo, el signo de la derivada será el mismo que tenga el numerador:

$$
f'(x)=0 \implies x(8-x)=0 \implies \begin{cases} \frac{x_1=0}{x_2=8} \\ \frac{x_2=8}{1 \end{cases} \implies \begin{cases} f'(x)<0 \implies \underline{(-\infty, 0)} \cup (8, +\infty) \implies Decreciente \\ f'(x)>0 \implies \underline{(0, 4)} \cup (4, 8) \implies Creciente \end{cases}
$$

 Para que existan máximos o mínimos relativos es condición necesaria que se anule la primera derivada y, según que sea positiva o negativa la segunda derivada para los valores que anulan la primera derivada, la función tendrá un mínimo o un máximo relativo, respectivamente.

$$
f''(x) = \frac{(8-2x) \cdot (4-x)^2 - x(8-x) \cdot 2 \cdot (4-x) \cdot (-1)}{(4-x)^4} = \frac{(8-2x) \cdot (4-x) + 2x(8-x)}{(4-x)^3} =
$$

$$
f'(x)=0 \Rightarrow x(8-x)=0 \Rightarrow \begin{cases} \frac{x_1=0}{x_2=8} \\ \frac{x_2=8}{x_1=8} \end{cases} \Rightarrow \begin{cases} f'(x) < 0 \Rightarrow \frac{(-\infty, 0) \cup (8, +\infty) \Rightarrow Decn}{x_1(x)>0} \\ \frac{x_2=8}{x_1(x)>0} \end{cases} \Rightarrow \begin{cases} \frac{f'(x)}{x_1} < 0 \\ \frac{f'(x)}{x_1} < 0 \end{cases} \Rightarrow \begin{cases} \frac{f'(x)}{x_1} < 0 < 0 \\ \frac{f'(x)}{x_1} < 0 \end{cases} \Rightarrow \begin{cases} \frac{f''(x)}{x_1} < 0 < 0 \\ \frac{f''(x)}{x_1} < 0 \\ \frac{f''(x)}{x_1} < 0 \end{cases} \Rightarrow \begin{cases} \frac{f''(x)}{x_1} < 0 < 0 \\ \frac{f''(x)}{x_1} < 0 < 0 \end{cases}
$$
\n
$$
f''(x) = \frac{(8-2x) \cdot (4-x)^2 - x(8-x) \cdot 2 \cdot (4-x) \cdot (-1)}{(4-x)^4} = \frac{(8-2x) \cdot (4-x) + 2x(8-x)}{(4-x)^3} = \frac{32 - 8x - 8x + 2x^2 + 16x - 2x^2}{(4-x)^3} = \frac{32}{(4-x)^3} = f''(x)
$$
\n
$$
f''(0) = \frac{32}{(4-0)^3} = \frac{32}{64} > 0 \Rightarrow \underline{Mínimo \quad para \quad x = 0}
$$
\n
$$
f(0) = \frac{0^2}{4-0} = 0 \Rightarrow \underline{Mínimo \quad relative: \quad O(0, 0)}
$$
\n
$$
f''(8) = \frac{32}{(4-8)^3} = \frac{32}{(-4)^3} = \frac{32}{-64} < 0 \Rightarrow \underline{Maximo \quad para \quad x = 8}
$$
\n
$$
f(8) = \frac{8^2}{4-8} = \frac{64}{-4} = -16 \Rightarrow \underline{Maximo \quad relative: \quad A(8, -16)}
$$

e )

Para hacer una representación gráfica aproximada de la figura tenemos en cuenta los resultados de los apartados anteriores y que son puntos de la función los siguientes:  $B(-4, 2), C(2, 2), D(3, 9).$ 

La representación gráfica, aproximada, es la siguiente:

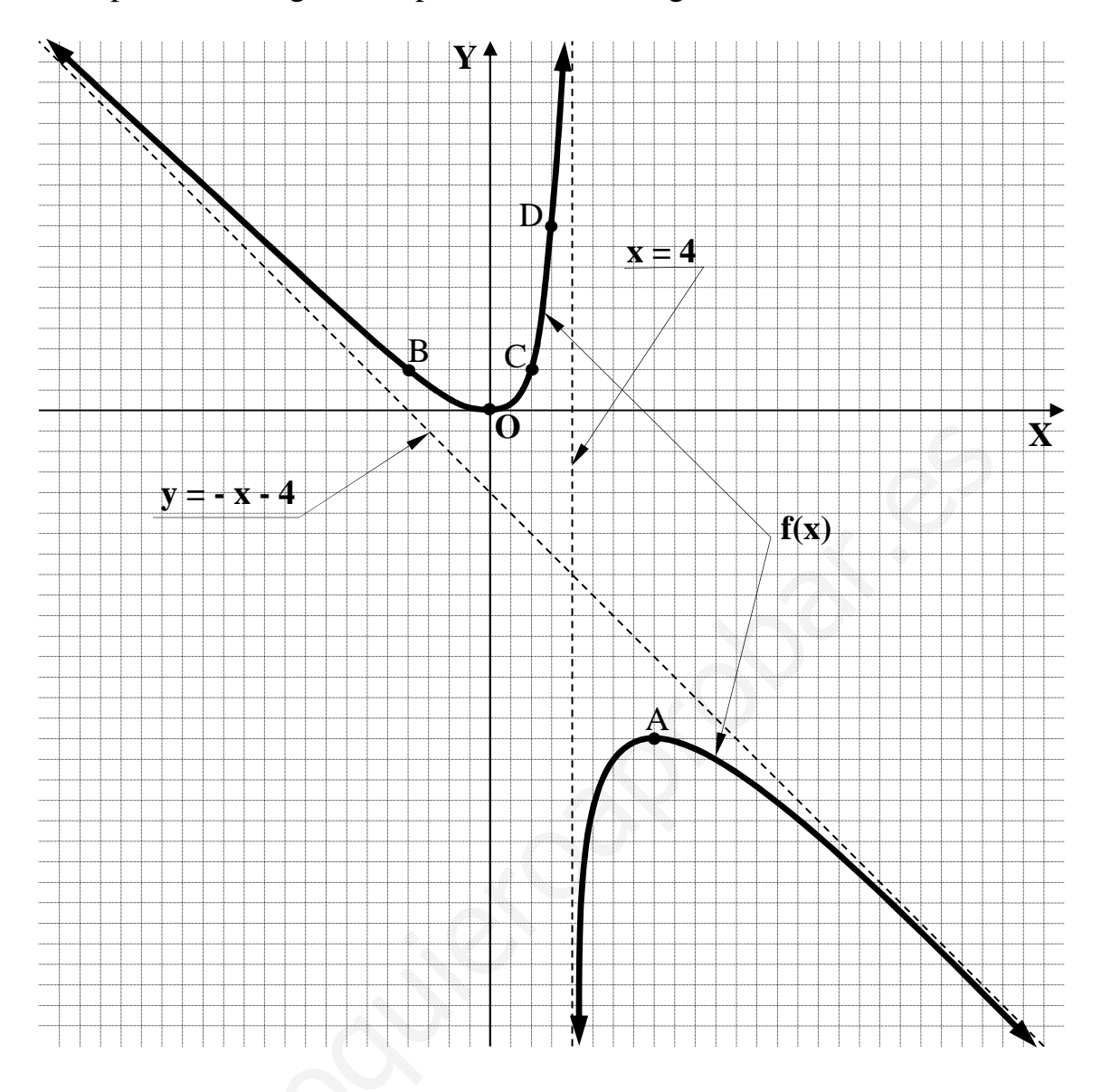

2º) Se quiere construir una caja (sin tapadera) de base cuadrada y con un volumen de 250 cm<sup>3</sup>. Calcule las dimensiones de la base y la altura de la caja para su superficie sea mínima.

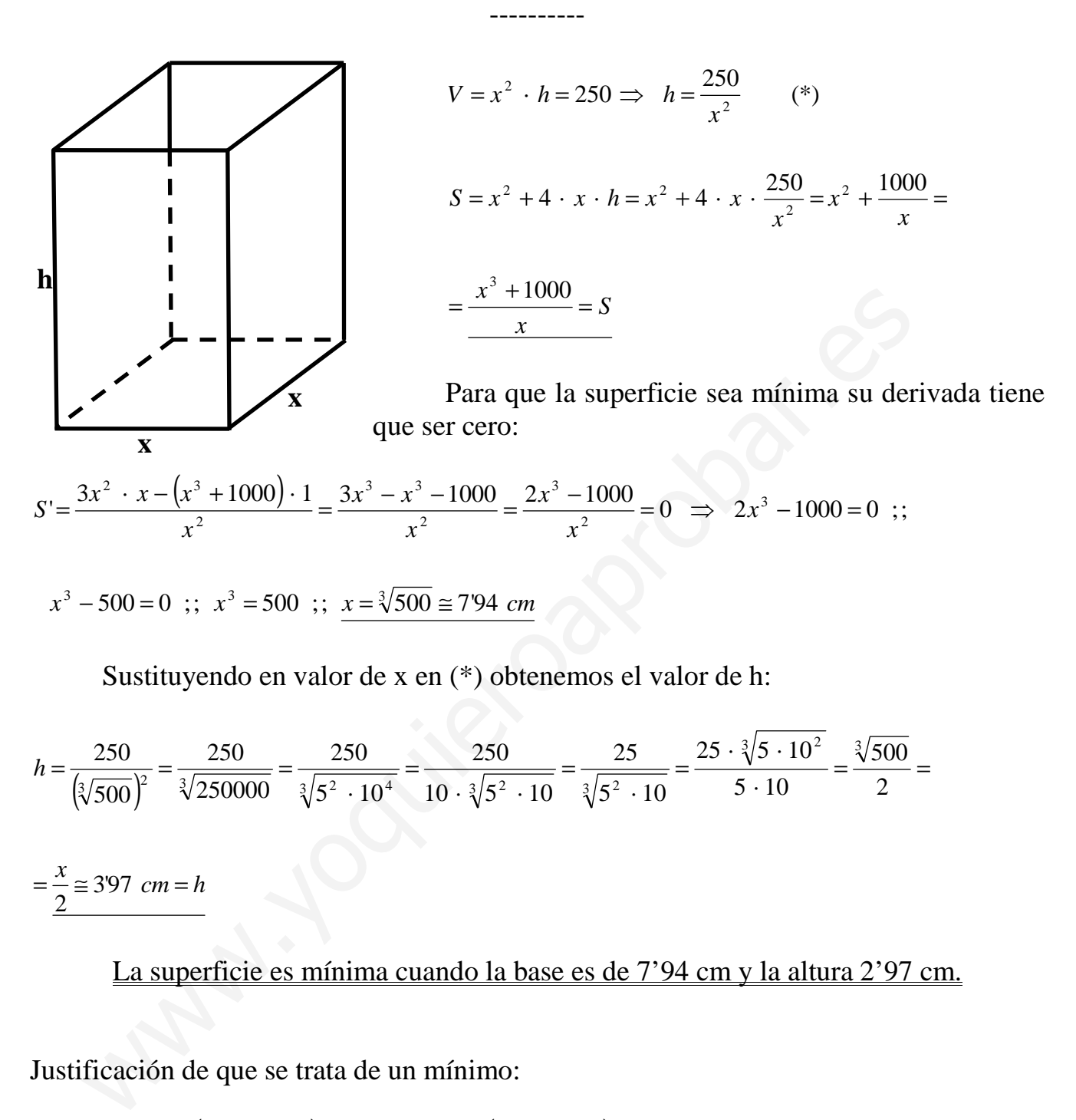

$$
h = \frac{250}{\left(\sqrt[3]{500}\right)^2} = \frac{250}{\sqrt[3]{250000}} = \frac{250}{\sqrt[3]{5^2 \cdot 10^4}} = \frac{250}{10 \cdot \sqrt[3]{5^2 \cdot 10}} = \frac{25}{\sqrt[3]{5^2 \cdot 10}} = \frac{25 \cdot \sqrt[3]{5 \cdot 10^2}}{5 \cdot 10} = \frac{\sqrt[3]{500}}{2} = \frac{25 \cdot \sqrt[3]{5 \cdot 10^2}}{2} = \frac{25 \cdot \sqrt[3]{5 \cdot 10^2}}{2
$$

La superficie es mínima cuando la base es de 7'94 cm y la altura 2'97 cm.

Justificación de que se trata de un mínimo:

$$
S'' = \frac{6x^2 + x^2 - (2x^3 - 1000) \cdot 2x}{x^4} = \frac{6x^3 - 2 \cdot (2x^3 - 1000) \cdot 2x}{x^3} = \frac{6x^3 - 6x^3 + 2000}{x^3} =
$$

 $\frac{2000}{2}$  > 0,  $\forall x > 0 \Rightarrow$  Mínimo, c.q.j.  $\frac{\partial}{\partial s} > 0$ ,  $\forall x > 0 \implies \underline{M}$ *inimo*, c.q.j *x*  $=\frac{2000}{3}>0$ ,  $\forall x>0$   $\Rightarrow$ 

# **BLOQUE 4**

1°) Calcule la integral  $I = \int \frac{x^3 + 1}{x^2 + 1} \cdot dx$ .

Realizando la división resulta x de cociente y  $(-x+1)$  de resto, con lo cual:

$$
I = \int \frac{x^3 + 1}{x^2 + 1} \cdot dx = \int x + \frac{-x + 1}{x^2 + 1} \cdot dx = \int x \cdot dx + \int \frac{-x + 1}{x^2 + 1} \cdot dx =
$$
\n
$$
= \int x \cdot dx + \int \frac{-x}{x^2 + 1} \cdot dx + \int \frac{1}{x^2 + 1} \cdot dx = \frac{x^2}{2} - \int \frac{x}{x^2 + 1} \cdot dx + \text{arc tag } x = \frac{x^2}{2} - A + \text{arc tag } x = I \quad (*)
$$
\n
$$
A = \int \frac{x}{x^2 + 1} \cdot dx \implies \begin{cases} x^2 + 1 = t \\ 2x \cdot dx = dt \\ x \, dx = \frac{1}{2} \end{cases} \implies A = \frac{1}{2} \int \frac{dt}{t} = \frac{1}{2} Lt = \frac{1}{2} L(x^2 + 1) = A
$$

Sustituyendo en (\*) el valor de A, queda finalmente:

$$
I = \frac{x^2}{2} - \frac{1}{2}L(x^2 + 1) + \frac{1}{2}art \text{ tag } x + C = \frac{1}{2}[x^2 - L(x^2 + 1) + art \text{ tag } x] + C = I
$$
  
\*\*\*
$$
***
$$
***
$$
***
$$
***
$$
***
$$
***
$$
***
$$
***
$$
***
$$
***
$$
***
$$
***
$$
***
$$
***
$$
***
$$
***
$$
***
$$
***
$$
***
$$
***
$$
***
$$
***
$$
***
$$
***
$$
***
$$
***
$$
***
$$
***
$$
***
$$
***
$$
***
$$
***
$$
***
$$
***
$$
***
$$
***
$$
***
$$
***
$$
***
$$
***
$$
***
$$
***
$$
***
$$
***
$$
***
$$
***
$$
***
$$
***
$$
***
$$
***
$$
***
$$
***
$$
***
$$
***
$$
***
$$
***
$$
***
$$
***
$$
***
$$
***
$$
***
$$
***
$$
***
$$
***
$$
***
$$
***
$$
***
$$
***
$$
***
$$
***
$$
***
$$
***
$$
***
$$
***
$$
***
$$
***
$$
***
$$
***
$$
***
$$
***
$$
***
$$
***
$$
***
$$
***
$$
***
$$
***
$$
***
$$
***
$$
***
$$
***
$$
***
$$
***
$$
***
$$
***
$$
***
$$
***<math display="block</math>
$$
$$
$$
$$
$$
$$
$$
$$
$$
$$
$$
$$
$$
$$
$$
$$
$$
$$
$$
$$
$$
$$
$$
$$
$$
$$
$$
$$
$$
$$
$$
$$
$$
$$
$$
$$
$$
$$
$$
$$
$$
$$
$$
$$
$$
$$
$$
$$
$$
$$
$$
$$
$$
$$
$$
$$
$$
$$
$$
$$
$$
$$
$$
$$
$$
$$
$$
$$
$$
$$
$$
$$
$$
$$
$$
$$
$$
$$
$$
$$
$$
$$
$$
$$
$$
$$
$$
$$
$$
$$
$$
$$
$$
$$
$$
$$

2°) Calcule el área encerrada por las funciones  $f(x)=x^3 + x^2 + 1$  y  $g(x)=2x+1$ .

 Para facilitar el gráfico de las funciones vamos a determinar el máximo y el mínimo relativos de la función f(x):

----------

$$
f'(x)=3x^2+2x=0 \implies 3x^2+2x=0
$$
 ;  $x(3x+2)=0 \implies x_1=0$  ;  $x_2=-\frac{2}{3}$ .

$$
f''(x)=6x+2 \Rightarrow \begin{cases} f''(0)=2>0 \Rightarrow \text{ Minimo para } x=0\\ f''(-\frac{2}{3})=6 \cdot \left(-\frac{2}{3}\right)+2=-2<0 \Rightarrow \text{ Máximo para } x=-\frac{2}{3} \end{cases}
$$

 $f(0)=1 \Rightarrow$  *Mínimo*:  $A(0, 1)$ 

$$
f\left(-\frac{2}{3}\right) = \left(-\frac{2}{3}\right)^3 + \left(-\frac{2}{3}\right)^2 + 1 = \frac{-8}{27} + \frac{4}{9} + 1 = \frac{-8 + 12 + 27}{27} = \frac{31}{27} \implies M\acute{a}ximo: B\left(-\frac{2}{3}, \frac{31}{27}\right)
$$

Los puntos de corte de las dos funciones se obtienen igualando sus expresiones:

.

$$
f(x)=g(x) \implies x^3 + x^2 + 1 = 2x + 1
$$
;  $x^3 + x^2 - 2x = 0$ ;  $x(x^2 + x - 2) = 0 \implies x_1 = 0$ 

$$
x^{2} + x - 2 = 0 \quad ; \quad x = \frac{-1 \pm \sqrt{1 + 8}}{2} = \frac{-1 \pm \sqrt{9}}{2} = \frac{-1 \pm 3}{2} \implies \begin{cases} \frac{x_{2} = 1}{x_{2} = -2} \\ \frac{x_{2} = -2}{x_{2} = -2} \end{cases}
$$

Los puntos de corte de las funciones son  $A(-2, -3)$ ,  $C(0, 1)$  y  $D(1, 3)$ .

La representación gráfica de la situación es, aproximadamente, la figura adjunta.

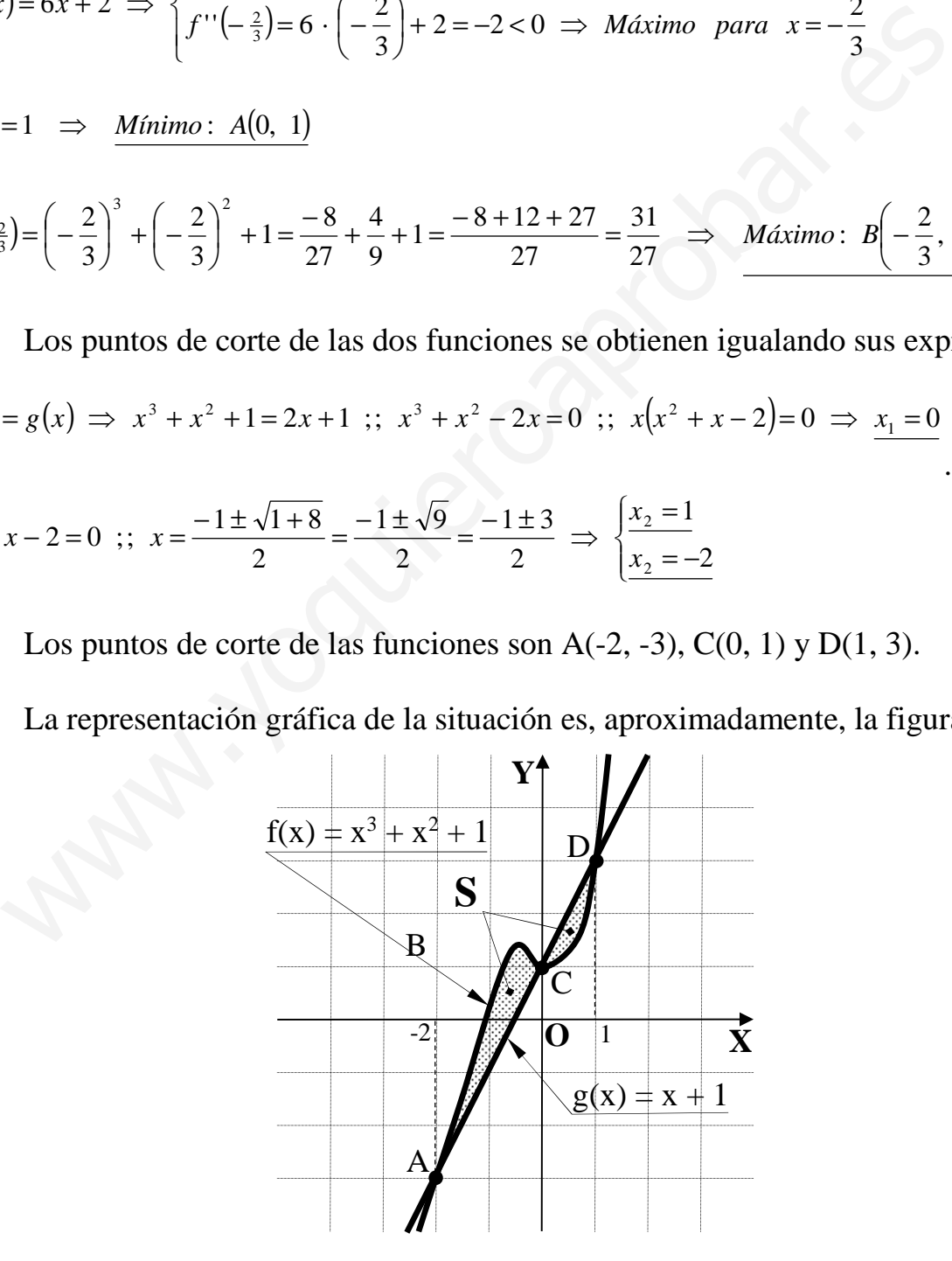

De la observación de la figura se deduce el área pedida, que es la siguiente:

$$
S = \int_{-2}^{0} [f(x) - g(x)] \cdot dx + \int_{0}^{1} [g(x) - f(x)] \cdot dx = \int_{-2}^{0} [(x^{3} + x^{2} + 1) - (2x + 1)] \cdot dx +
$$
  
+ 
$$
\int_{0}^{1} [(2x + 1) - (x^{3} + x^{2} + 1)] \cdot dx = \int_{-2}^{0} (x^{3} + x^{2} - 2x) \cdot dx + \int_{0}^{1} (-x^{3} - x^{2} + 2x) \cdot dx =
$$
  
= 
$$
\left[ \frac{x^{4}}{4} + \frac{x^{3}}{3} - x^{2} \right]_{-2}^{0} + \left[ -\frac{x^{4}}{4} - \frac{x^{3}}{3} + x^{2} \right]_{0}^{1} = 0 - \left[ \frac{(-2)^{4}}{4} + \frac{(-2)^{3}}{3} - (-2)^{2} \right] + \left( -\frac{1^{4}}{4} - \frac{1^{3}}{3} + 1^{2} \right) - 0 =
$$
  
= 
$$
-\left( 4 - \frac{8}{3} - 4 \right) + \left( -\frac{1}{4} - \frac{1}{3} + 1 \right) = \frac{8}{3} - \frac{1}{4} - \frac{1}{3} + 1 = \frac{7}{3} - \frac{1}{4} + 1 = \frac{28 - 3 + 12}{12} = \frac{37}{12} = \frac{3709 \text{ u}^{2}}{12} = S
$$